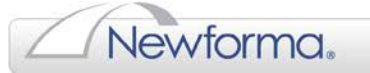

## **Company Hosting Newforma Project Center**

Install and setup a sample project on NPC

- o For training and to ensure that anyone who logs in for the first time has a project to load, navigate, and familiarize themselves with the Newforma Model Viewer before they are added to the real projects
- o Sample project provided is **Amberbock**. This ties to the "First Day with Newforma Model Viewer" materials.
	- Revit files
	- Demo images for linking docs

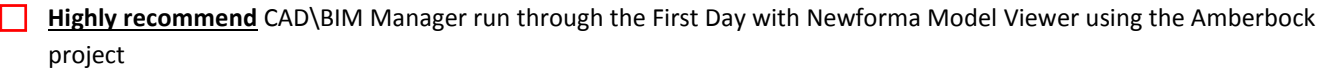

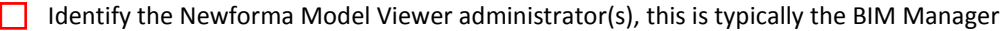

 $\Box$  Identify project(s) to use Newforma Model Viewer with

\_\_\_\_\_\_\_\_\_\_\_\_\_\_\_\_\_\_\_\_\_\_\_\_\_\_\_\_\_\_\_\_\_\_\_\_\_\_\_\_\_\_\_\_\_\_\_\_\_\_\_\_\_\_\_\_\_\_\_

 \_\_\_\_\_\_\_\_\_\_\_\_\_\_\_\_\_\_\_\_\_\_\_\_\_\_\_\_\_\_\_\_\_\_\_\_\_\_\_\_\_\_\_\_\_\_\_\_\_\_\_\_\_\_\_\_\_\_\_ \_\_\_\_\_\_\_\_\_\_\_\_\_\_\_\_\_\_\_\_\_\_\_\_\_\_\_\_\_\_\_\_\_\_\_\_\_\_\_\_\_\_\_\_\_\_\_\_\_\_\_\_\_\_\_\_\_\_\_

**Ensure internal company members have all created Newforma IDs** 

Email external users to get Newforma IDs ASAP; include instructions

- **Ensure all company members have Newforma Model Viewer installed** 
	- Send instructions on installing Newforma Model Viewer to both internal and external team members
	- Have users log into Newforma Model Viewer ASAP so they can be assigned to projects
- Once team members have created Newforma IDs and logged in, have the Newforma Model Viewer administrator assign users to the project(s)
	- $\Box$  If project security is not an issue add the all users group to all your projects
	- If there is a security concern create groups that fit your workflow such as by company and then add only the groups that have access to the correct projects.